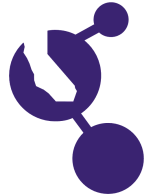

## **CALIFORNIA SCIENCE & ENGINEERING FAIR 2018 PROJECT SUMMARY**

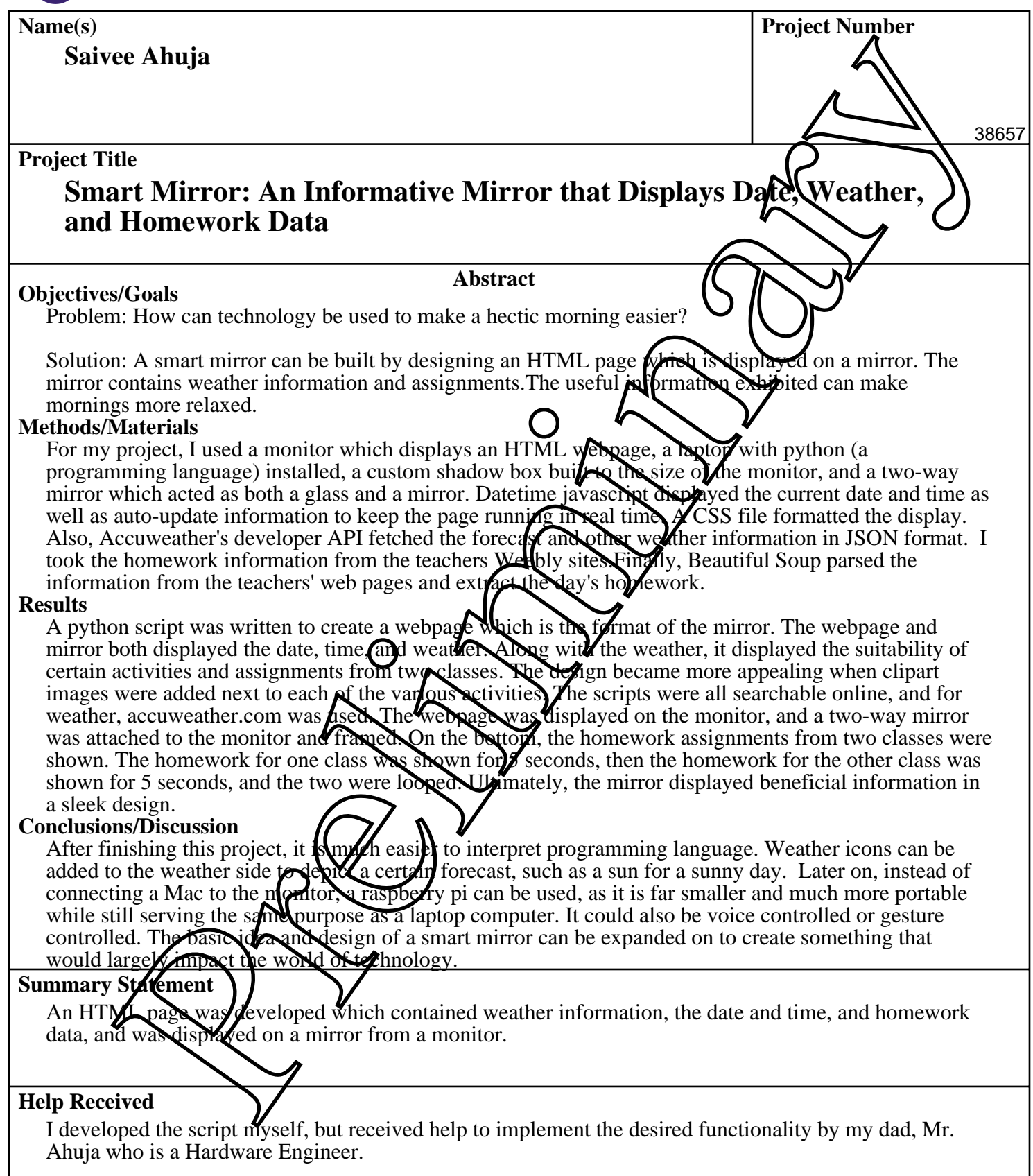